#### Database Usage(and Construction)

SQL Queries and Relational AlgebraViews

# Summary so far

•SQL is based on relational algebra.

–Operations over relations

- • Operations for:
	- –Selection of rows (σ)
	- –Projection of columns (π)
	- – Combining tables
		- Cartesian product (x)
		- Join, natural join (⋈ $_{\rm C}$ , ⋈)

#### **Subqueries**

• Subqueries is a term referring to a query used inside another query:

```
SELECT teacher
FROM GivenCourses NATURAL JOIN
(SELECT course, periodFROM Lectures
WHERE weekday = 'Mon')WHERE period = 2;
```
#### $L = \frac{1}{2}$ Solution where a language with  $\frac{1}{2}$ **What does this query mean?**

**SELECT course, periodFROM LecturesWHERE weekday = 'Mon'**

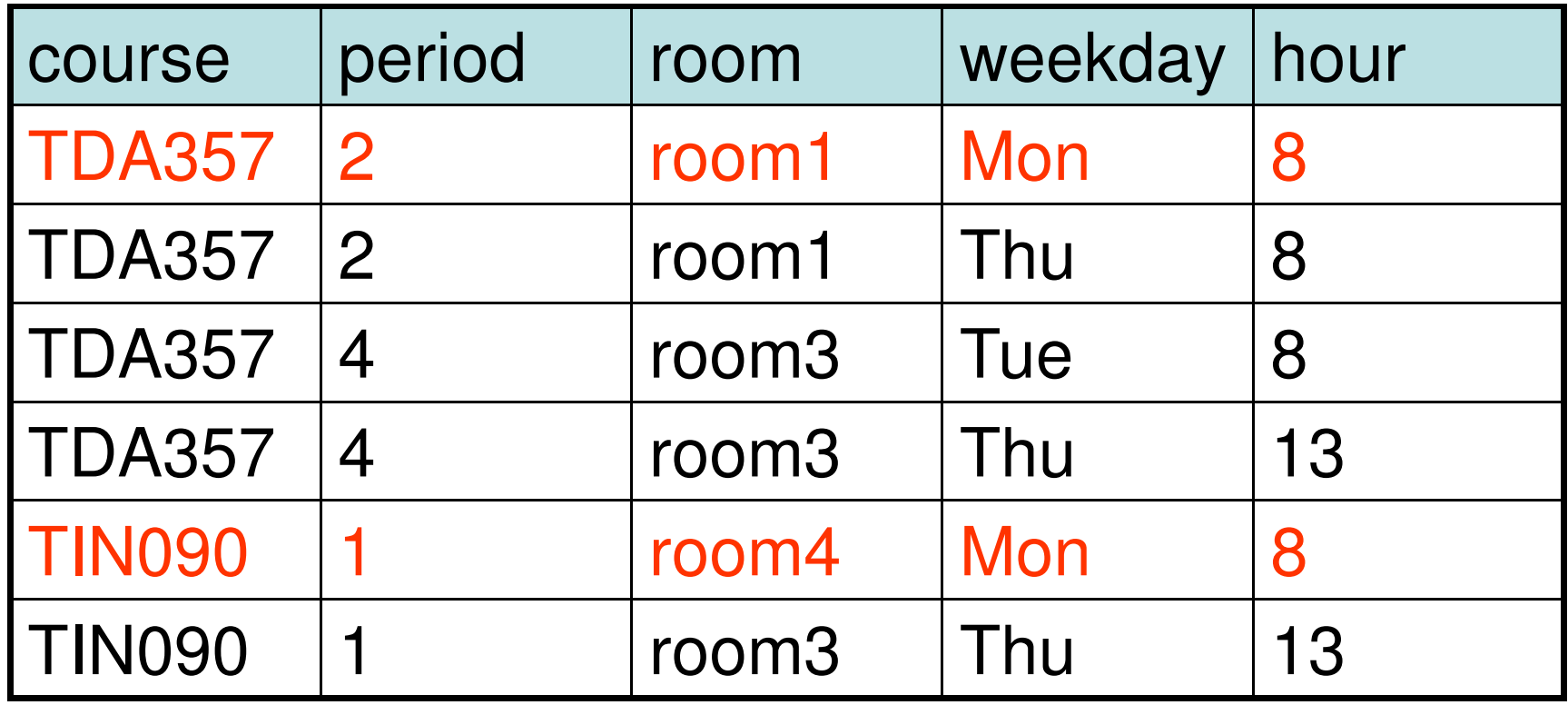

#### **SELECT course, period**

- **FROM Lectures**
- **WHERE weekday = 'Mon'**

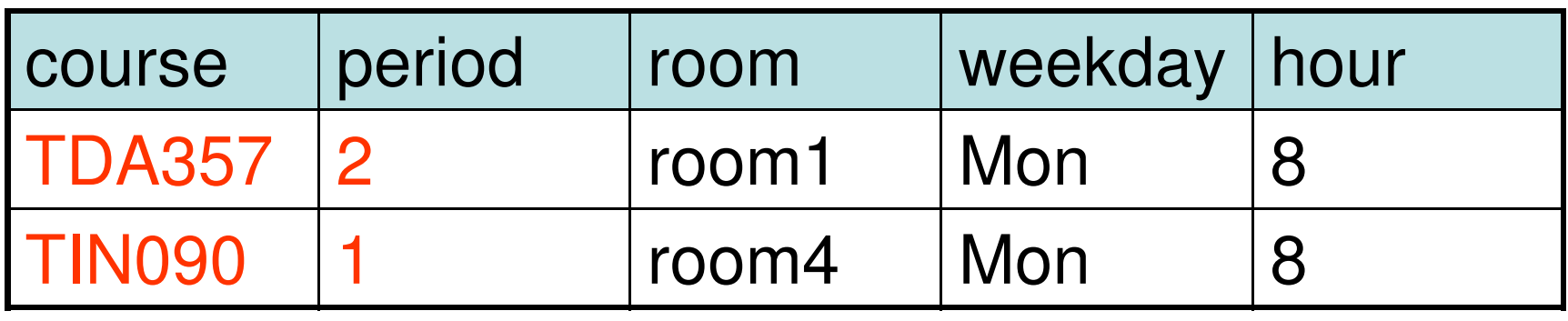

#### **SELECT teacher FROM GivenCourses NATURAL JOIN (SELECT course, periodFROM Lectures WHERE weekday = 'Mon')WHERE period = 2;**

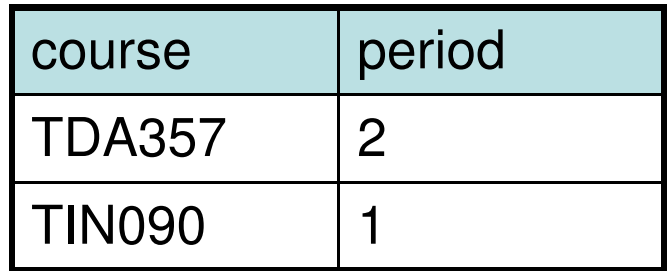

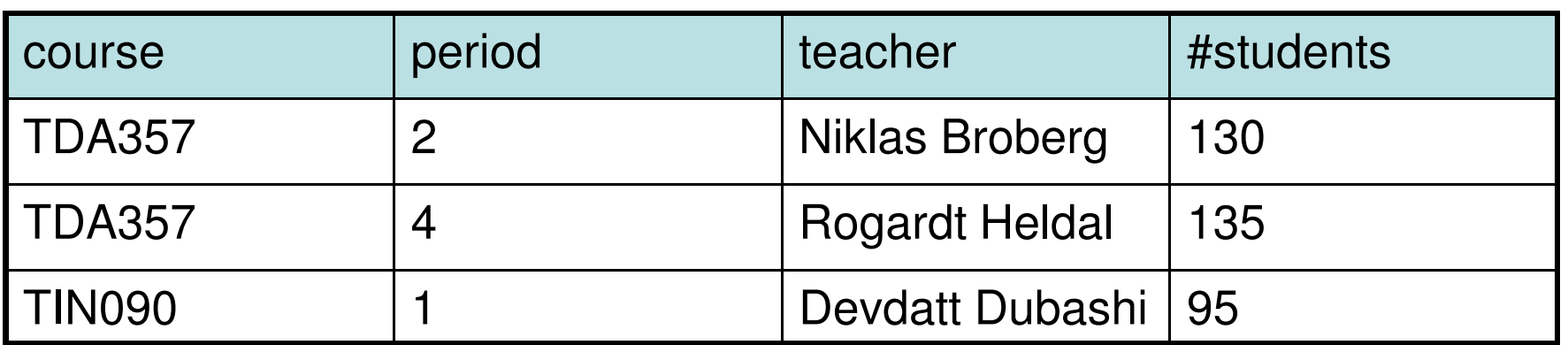

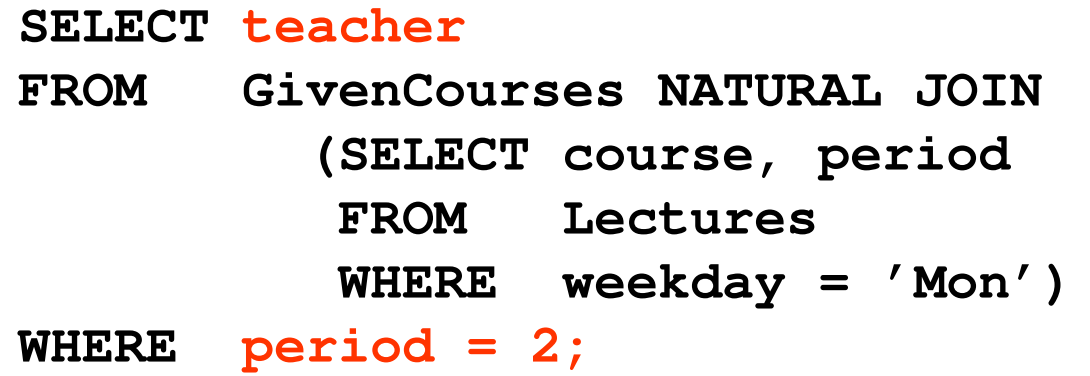

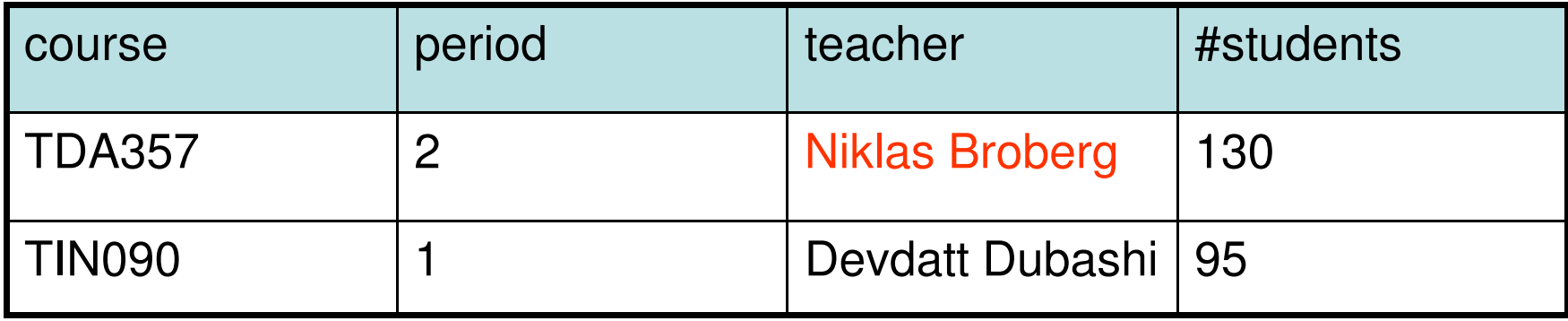

#### Result

teacherNiklas Broberg

#### Renaming attributes

- • Sometimes we want to give new names to attributes in the result of a query.
	- – To better understand what the result models are.
	- –In some cases, to simplify queries

**SELECT \***

**FROM Courses NATURAL JOIN**

 **(SELECT course as code, period, teacherFROM GivenCourses);**

#### Renaming relations

- • Name the result of a subquery to be able to refer to the attributes in it.
- • Alias existing relations (tables) to make referring to it simpler, or to disambiguate.

```
SELECT L.course, weekday, hour, room
FROM Lectures L, GivenCourses G, RoomsWHERE L.course = G.course
AND L.period = G.periodAND room = name
AND nrSeats < nrStudents;
```
#### List all lectures that are scheduled in rooms with too **feat what does this query mean?**

# Renaming in Relational Algebra

• Renaming = Given a relation, give a new name to it, and (possibly) to its attributes

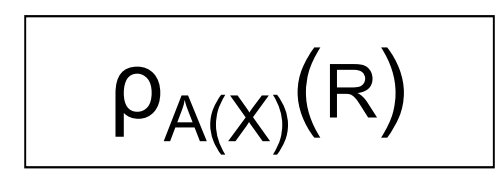

- – Rename R to A, and the attributes of R to the names specified by X (must match the number of attributes).
- –Leaving out X means attribute names stay the same.
- – Renaming the relation is only necessary for subqueries.
- –ρ = rho = greek letter **r** <sup>=</sup> **r**ename

#### Quiz!

Write a query that lists all courses that are given in more than one period, with different teachers.

```
SELECT A.course
FROM GivenCourses A, GivenCourses B
WHERE A.course = B.course
      AND A.teacher <> B.teacher
      AND A.period <> B.period;
```
# **Sequencing**

• Easier to handle subqueries separately when queries become complicated.

–Example:  $\pi_X(\mathbf{R}_1 \Join_C \mathbf{R}_2)$  could be written as

$$
R_3 := R_1 \times R_2
$$
  
\n
$$
R_4 := \sigma_C (R_3)
$$
  
\n
$$
R := \pi_X (R_4)
$$

In SQL:

**WITH**  $R_3$  **AS** (SELECT \* FROM  $R_1$ ,  $R_2$ ), **R4 AS (SELECT \* FROM R<sup>3</sup> WHERE C) SELECT X FROM R4;**

•Example:

```
WITH DBLectures AS 
(SELECT room, hour, weekday FROM Lectures
WHERE course = 'TDA357'AND period = 2)SELECT weekday 
FROM DBLectures
WHERE room = 'VR';
```
#### $\mathbf{L}$  days when the Databases course  $\mathbf{L}$ **lectures in value 2. What does this query mean?**

# Creating views

•A *view* is a "virtual table", or "persistent" query" – a relation defined in the database using data contained in other tables.

**CREATE VIEW viewname AS query**

• For purposes of querying, a view works just like a table. The main difference is that you can't perform modifications on it – its contents is defined by other tables.

Example:

- **CREATE VIEW DBLectures AS SELECT room, hour, weekday FROM Lectures WHERE course = 'TDA357'AND period = 2;**
- **SELECT weekday**
- **FROM DBLectures**
- **WHERE room = 'VR';**

#### The WHERE clause

- •Specify conditions over rows.
- • Can involve
	- –constants
	- –attributes in the row
	- –simple value functions (e.g. ABS, UPPER)
	- –subqueries
- •Lots of nice tests to make…

### Testing for membership

• Test whether or not a tuple is a member of some relation.

**tuple [NOT] IN subquery {or literal set}**

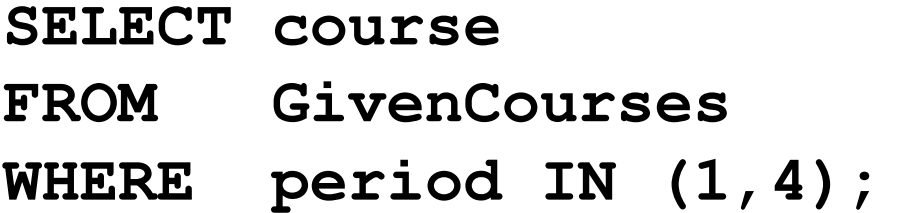

List all courses that take place in the first or fourth periods.

#### Quiz!

List all courses given by a teacher who also gives the Databases course (TDA357). (You must use IN…)

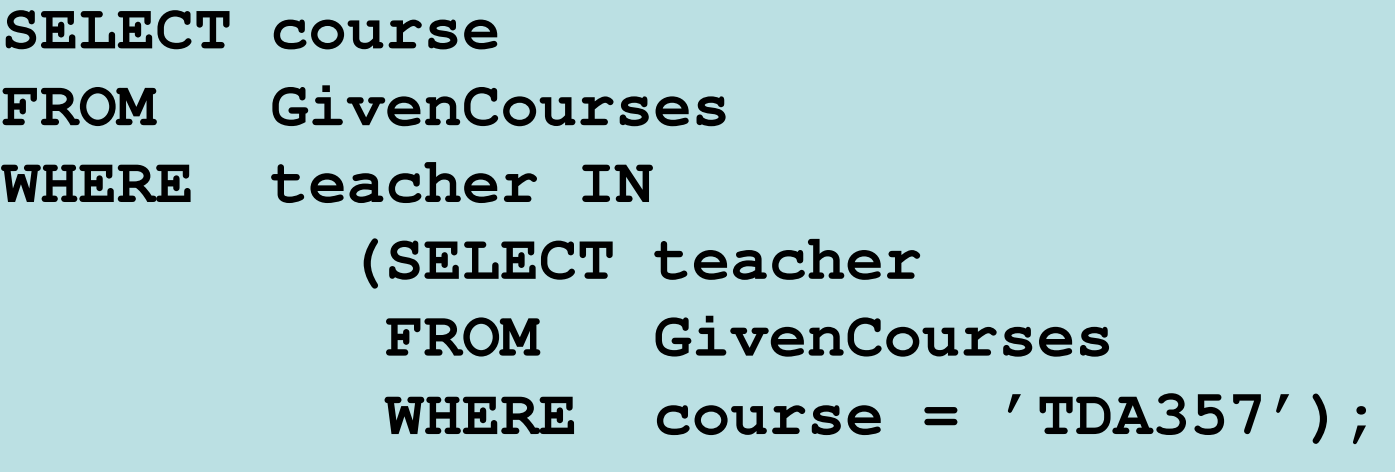

#### Testing for existence

•Test whether or not a relation is empty.

**[NOT] EXISTS subquery**

e.g. List all courses that have lectures.

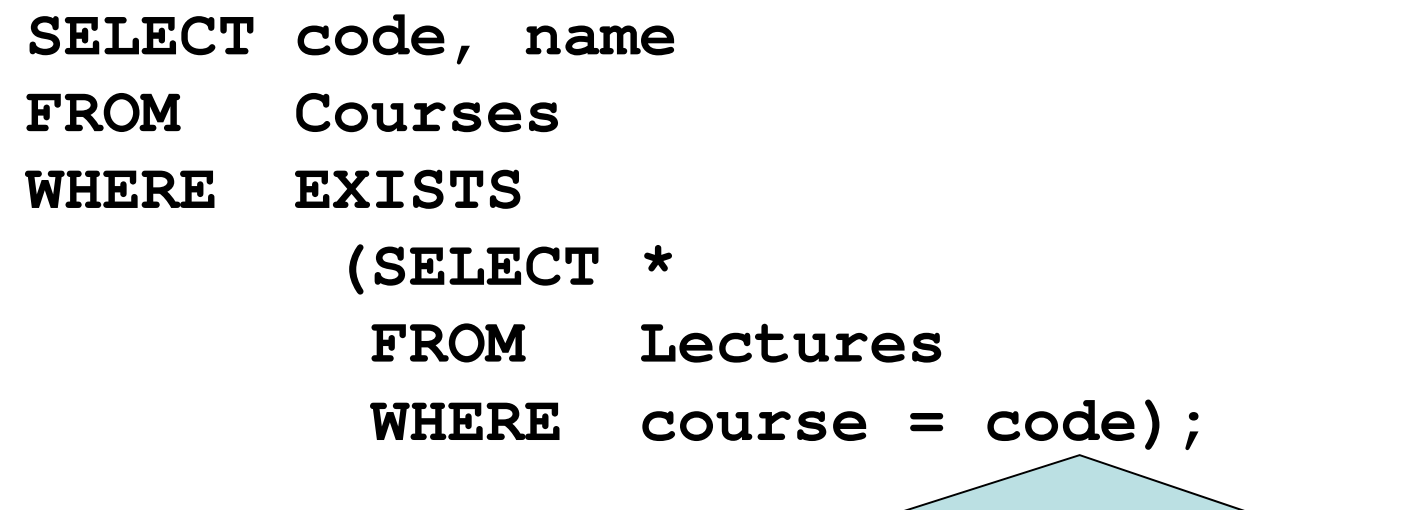

Note that code is in scope here since it is an attribute in the row being tested in the outer "WHERE" clause. This is called a correlated query.

#### Quiz!

List all courses that are not given in the second period. (You must use EXISTS…)

> **SELECT code FROM Courses WHERE NOT EXISTS (SELECT \* FROM GivenCourses WHERE course = codeAND period = 2);**

#### Ordinary comparisons

• Normal comparison operators like =, <, <>, but also the special BETWEEN.

**value1 BETWEEN value2 AND value3**

**SELECT course** 

**FROM GivenCourses**

List all courses that take place in the second or third periods.

**WHERE period BETWEEN 2 AND 3;**

–Same thing as

**value2 <= value1 AND value1 <= value3**

#### Comparisons with many rows

• Two operators that let us compare with all the values in a relation at the same time.

**tuple op ANY subquery {or literal set} tuple op ALL subquery {or literal set}**

**SELECT course FROM GivenCourses WHERE period = ANY (1,4);**List all courses that take place in the first or fourth periods.

### Quiz!

List the course(s) with the fewest number of students (in any period). (You must use ANY or ALL…)

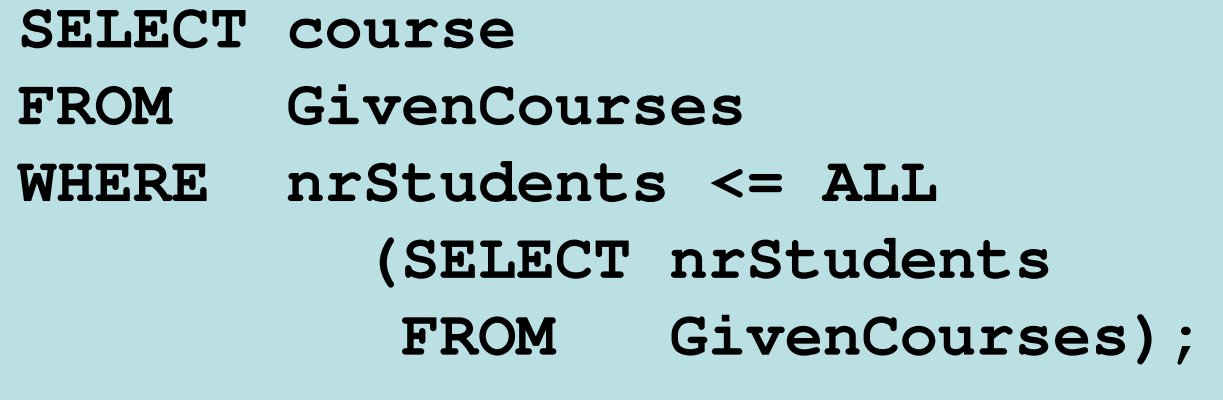

## String comparisons

- • Normal comparison operators like < use lexicographical order.
	- –'foo' < 'fool' < 'foul'
- •Searching for patterns in strings:

**string LIKE pattern**

- – Two special pattern characters:
	- $\textbullet$   $\_$  (underscore) matches any one character.
	- % matches any (possibly empty) sequence of characters.

#### Quiz!

List all courses that have anything to do with databases (i.e. have the word Database in their name).

**SELECT \* FROM CoursesWHERE name LIKE '%Database%';**

# The NULL symbol

- • Special symbol NULL means either
	- –we have no value, or
	- –we don't know the value
- • Use with care!
	- – Comparisons and other operations won't work.
	- –May take up unnecessary space.

# Comparing values with NULL

- • The logic of SQL is a three-valued logic –TRUE, FALSE and UNKNOWN.
- • Comparing any value with NULL results in UNKNOWN.
- • A row is selected if all the conditions in the WHERE clause are TRUE for that row, i.e. not FALSE or UNKNOWN.

#### Three-valued logic

- • Rules for logic with unknowns:
	- –true AND unknown = unknown
	- –false AND unknown = false
	- –true OR unknown = true
	- –false OR unknown = unknown
	- –unknown AND/OR unknown = unknown

#### Unintuitive result

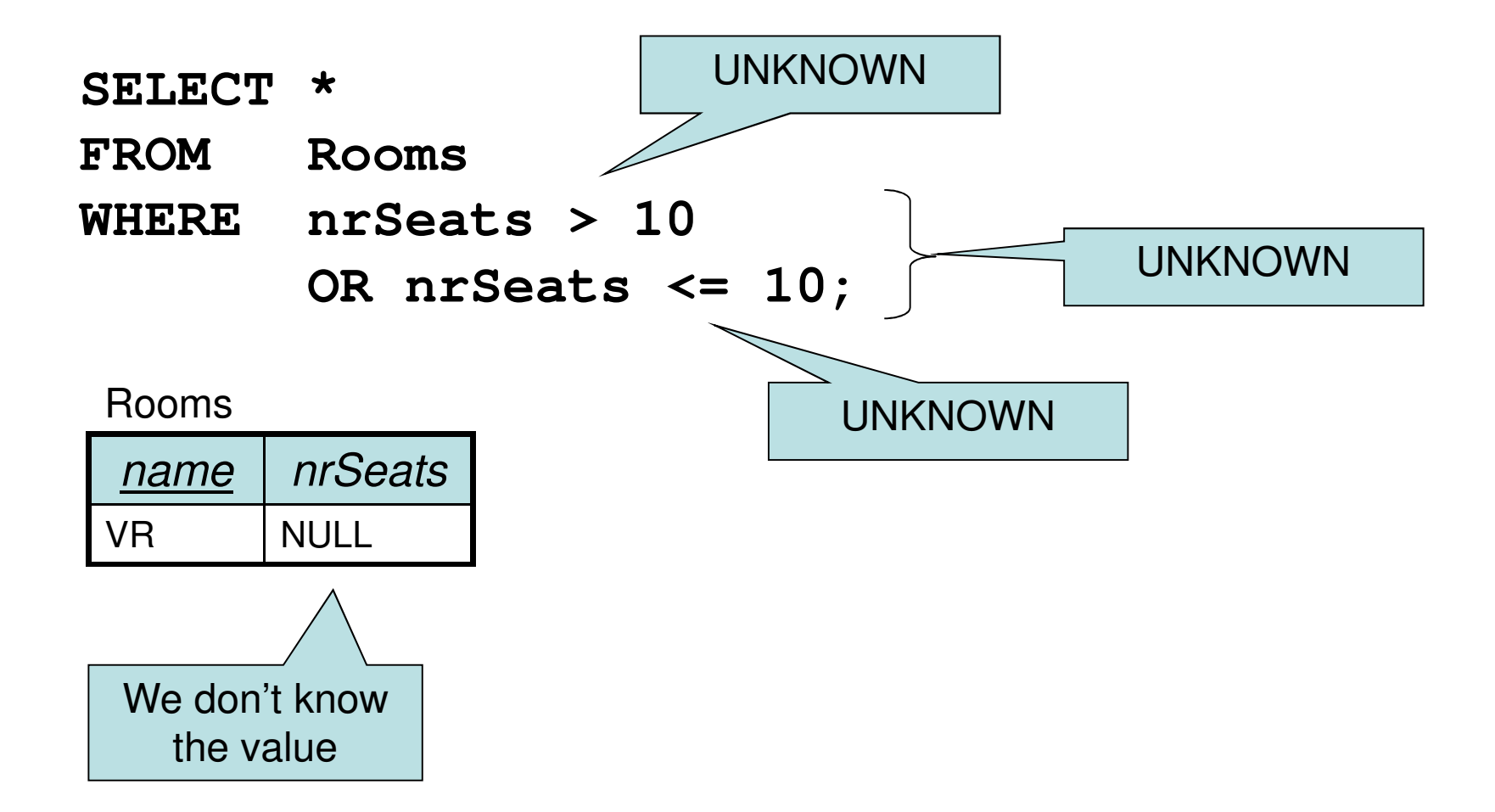

#### Don't expect the "usual" results

- • Laws of three-valued logic are not the same as those for two-valued logic.
- • Some laws hold, like commutativity of AND and OR.
- • Others do not:  $p$  OR NOT  $p = true$

#### Arithmetic in queries

•We allow arithmetic operations in queries.

**SELECT weekday, hour, room, course, nrSeats – nrStudents as nrFreeSeats FROM Rooms, (Lectures NATURAL JOIN GivenCourses)WHERE name = room;**

- • Not just arithmetic, but rather any operations on values.
	- –Oracle has lots of pre-defined functions.

#### **Constants**

•Constants can be used in projections.

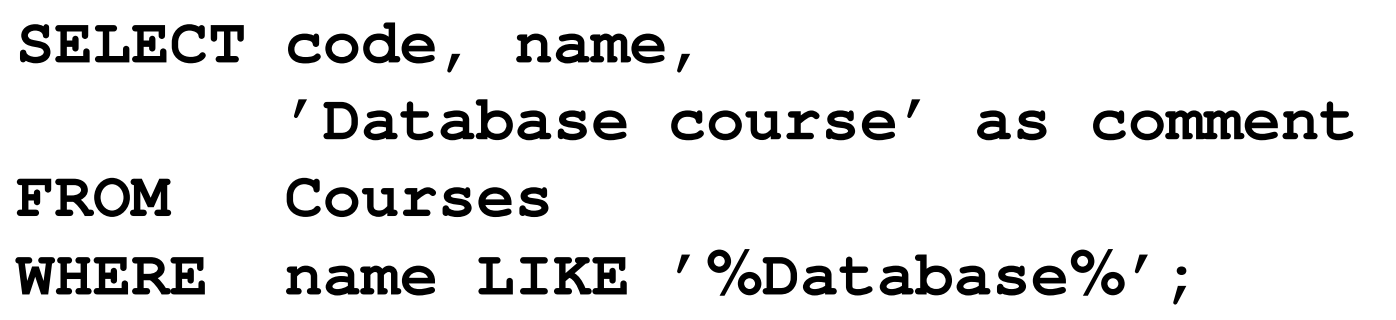

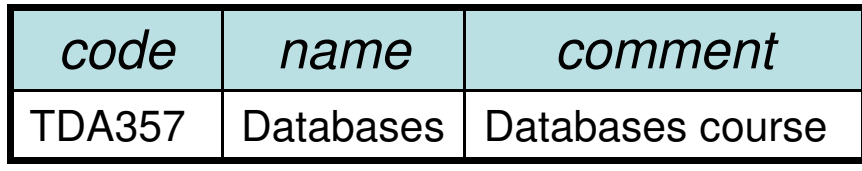

–Beware of keywords…

# Quiz!

#### What will the result of this query be?

**SELECT 1 FROM Courses;** **Courses** 

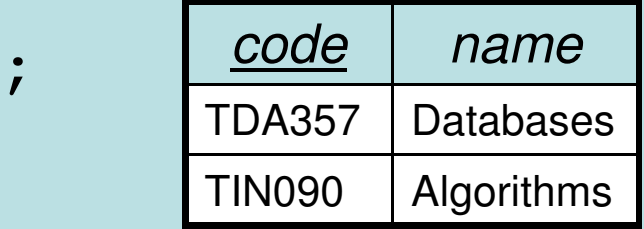

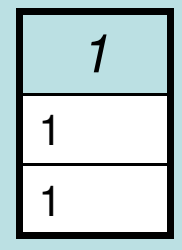

For each row in Courses that passes the test (all rows since we have no test), project the value 1.

# Aggregation

- • Aggregation functions are functions that produce a single value over a relation.
	- –SUM, MAX, MIN, AVG, COUNT…

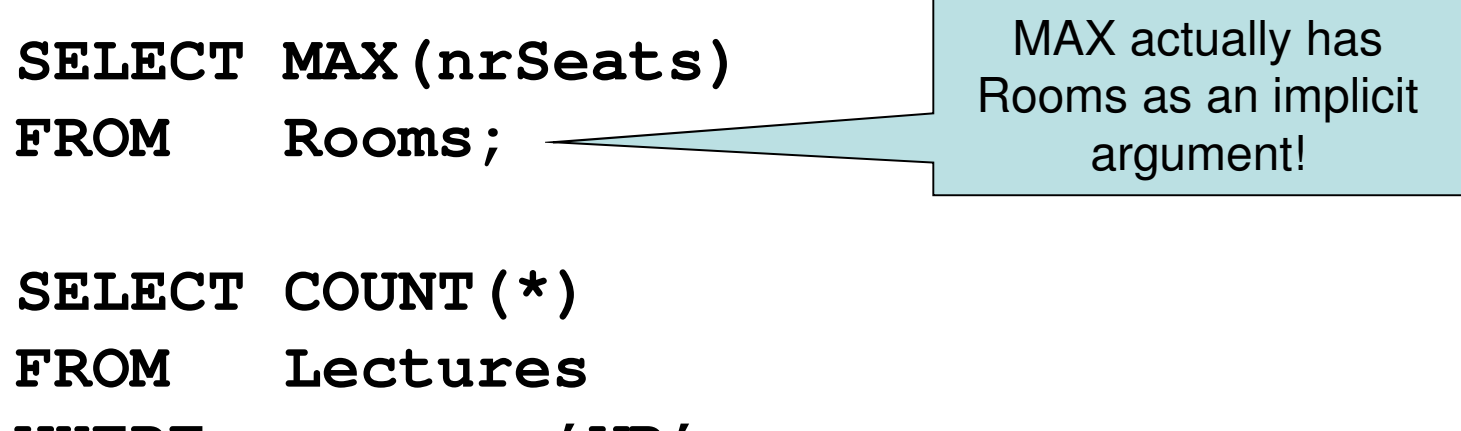

**WHERE room = 'VR';**

#### Quiz!

List the room(s) with the highest number of seats, and its number of seats.

**SELECT name, MAX(nrSeats)**

**FROM Rooms;**

NOT correct! Error when trying to execute, why is it so?

# Aggregate functions are special

•Compare the following:

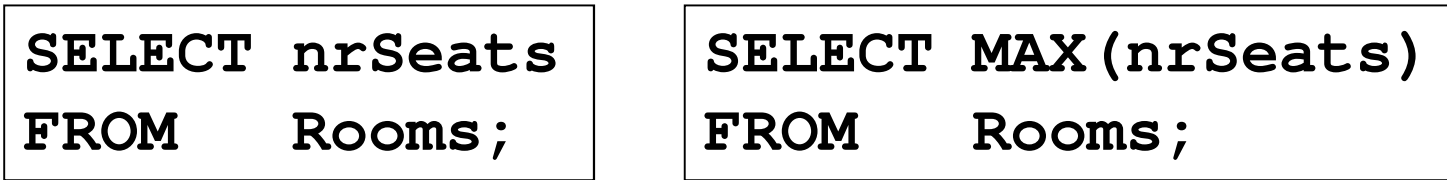

- – The ordinary selection/projection results in a relation with a single attribute nrSeats, and one row for each row in Rooms.
- – The aggregation results in a single value, not a relation.
- –We can't mix both kinds in the same query! (almost…more on this later)

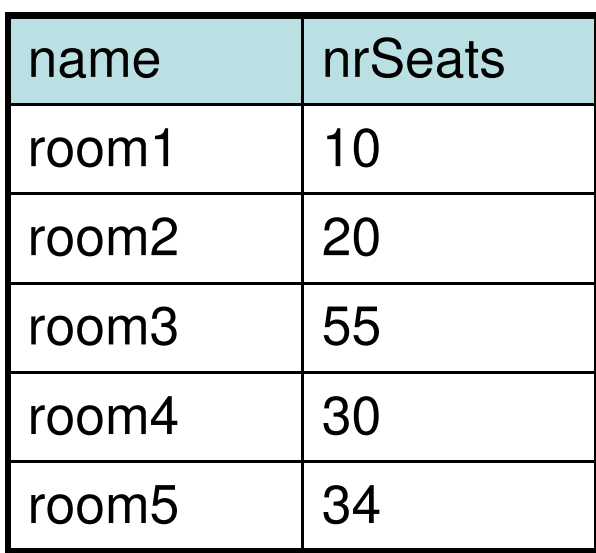

**SELECT nrSeatsFROM Rooms;**

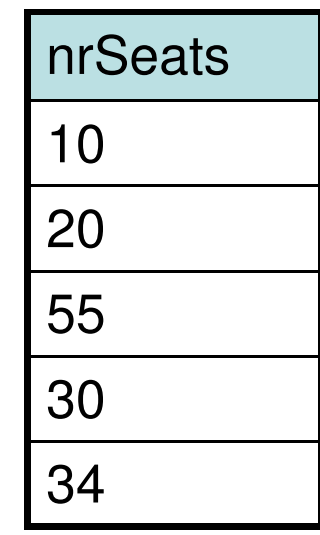

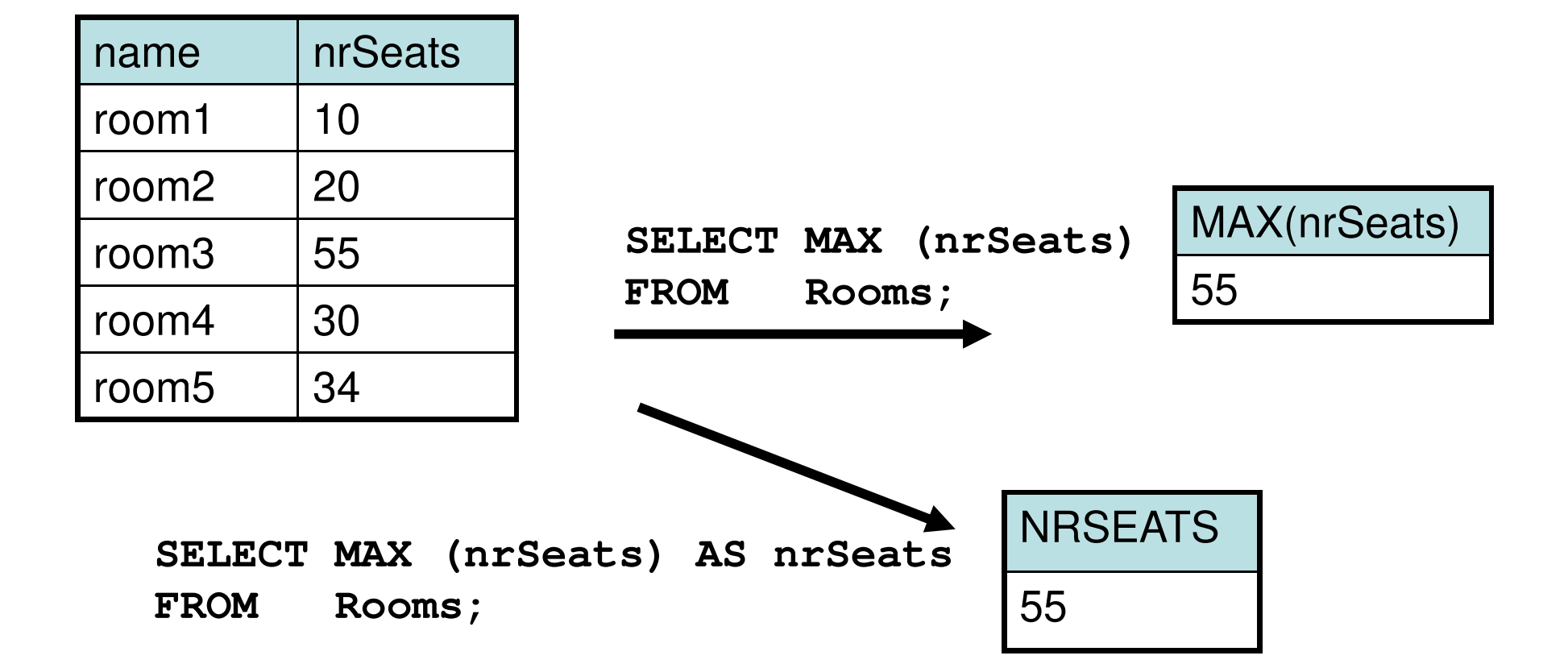

#### Quiz! New attempt

```
List the room(s) with the highest number of seats, and its number of seats.
```
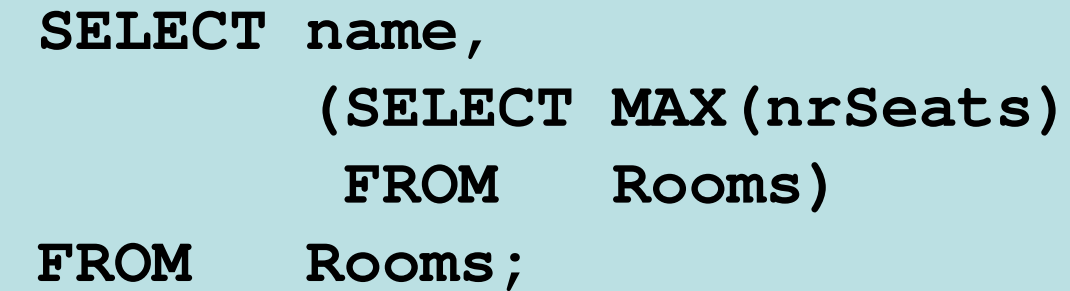

Not correct either, will list all rooms, together with the highest number of seats in any room.

Let's try yet again...

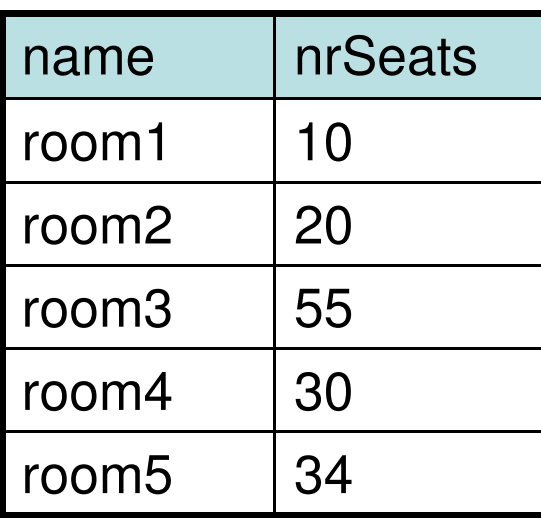

**SELECT name, (SELECT MAX(nrSeats) FROM Rooms)FROM Rooms;**

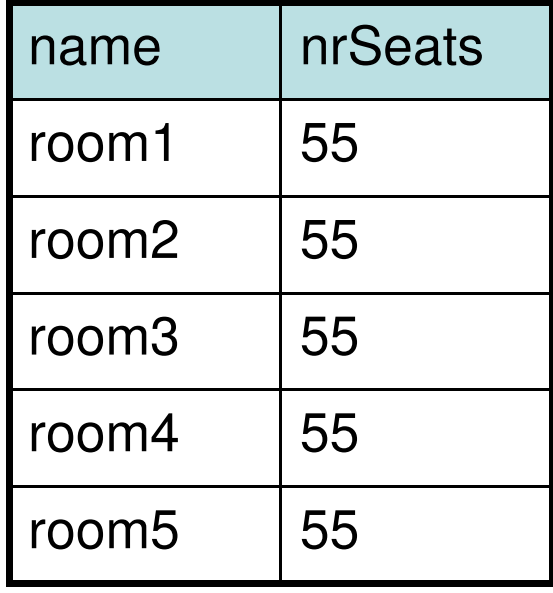

#### Quiz! New attempt

```
List the room(s) with the highest number of seats, and its number of seats.
```
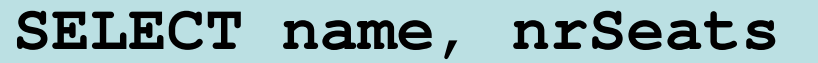

**FROM Rooms**

```

WHERE nrSeats = MAX(nrSeats);
```
Still not correct, MAX(nrSeats) is not a test over a row so it can't appear in the WHERE clause!

Let's try yet again…

#### Quiz!

List the room(s) with the highest number of seats, and its number of seats.

**SELECT name, nrSeats**

**FROM Rooms**

**WHERE nrSeats =** 

**(SELECT MAX(nrSeats)**

**FROM Rooms);**

That's better!

#### Single-value queries

•If the result of a query is known to be a single value (like for MAX), the whole query may be used as a value.

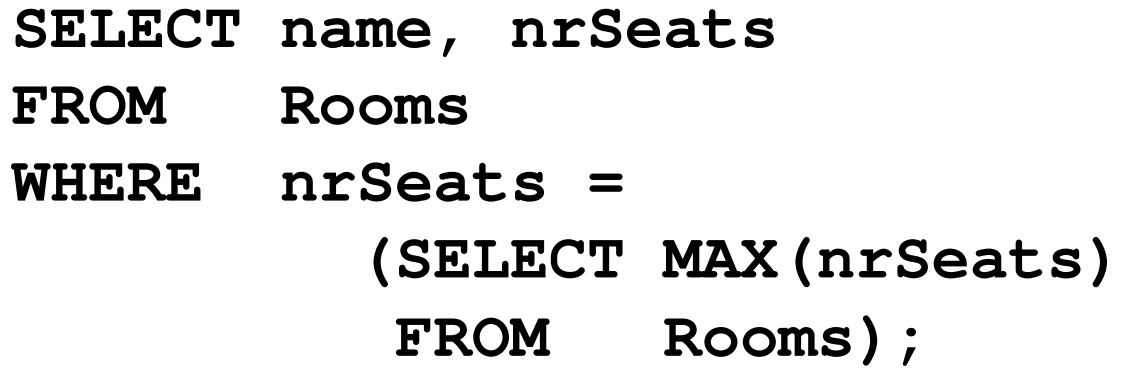

•Dynamic verification, so be careful…

# NULL in aggregations

- • NULL never contributes to a sum, average or count, and can never be the maximum or minimum value.
- • If there are no non-null values, the result of the aggregation is NULL.

# Summary – aggregation

- Aggregation functions: MAX, MIN, COUNT, AVG, SUM
- Compute a single value over a whole relation.
- Can't put aggregation directly in the WHERE clause (since it's not a function on values).
- Can't mix aggregation and normal projection! … well, not quite true…

#### Not quite true?

- • Sometimes we want to compute an aggregation for every value of some other attribute.
	- – Example: List the average number of students that each teacher has on his or her courses.
	- – To write a query for this, we must compute the averaging aggregation for each value of teacher.

# Grouping

- Grouping intuitively means to partition a relation into several groups, based on the value of some attribute(s).
	- – "All courses with this teacher go in this group, all courses with that teacher go in that group, …"
- Each group is a sub-relation, and aggregations can be computed over them.
- Within each group, all rows have the same value for the attribute(s) grouped on, and therefore we can project that value as well!

# Grouping

• Grouping = given a relation R, a set of attributesX, and a set of aggregation expressions G; partition R into groups  $\mathsf{R}_{1}$ … $\mathsf{R}_{\mathsf{n}}$  such that all rows<br>. in  $\mathsf{R}_{\mathsf{i}}$  have the same value on all attributes in X, and project X and G for each group.

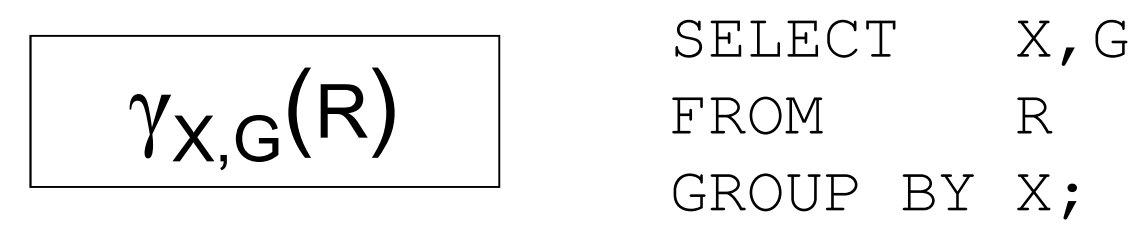

- –"For each X, compute G"
- –γ = gamma = greek letter **<sup>g</sup>** <sup>=</sup>**g**rouping

#### Example: List the average number of students that each teacher has on his or her courses.

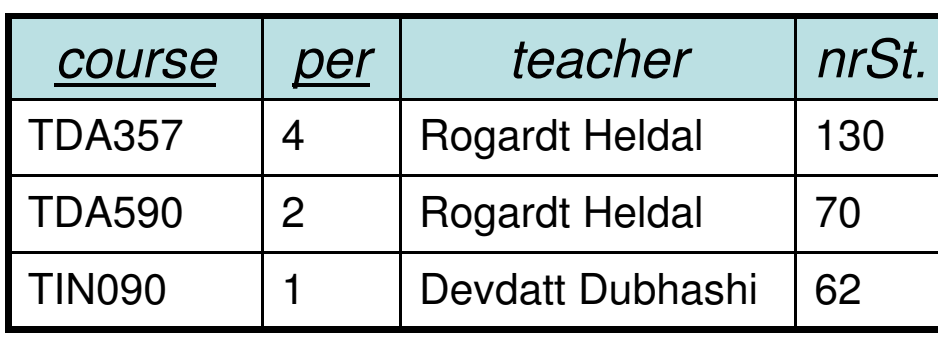

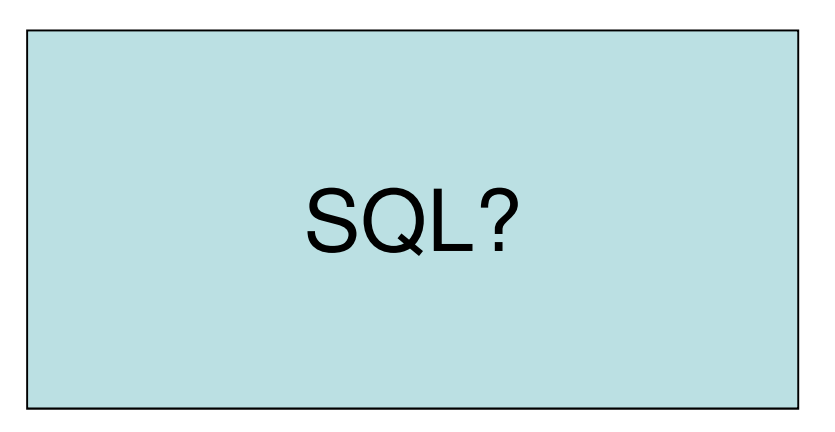

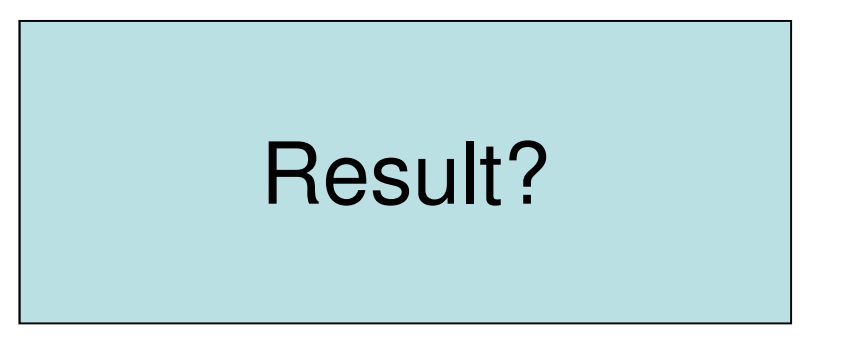

**Relational AI** (Giber) Relational Algebra?

#### Specialized renaming of attributes

• General renaming operator, rename R to A and its attributes to X :

# $\bm{\mathsf{p}}_{\mathsf{A}(\mathsf{X})}(\mathsf{R})$

• More convenient alternative for grouping, rename the result of expression G to B:

$$
\gamma_{X,G\rightarrow B}(R)
$$

- e.g.  $\gamma$ teacher, AVG(nrStudents)→avgStudents $($ GivenCourses $)$
- –Works in normal projection (π) as well.

#### Summary – grouping and aggregation

- Aggregation functions: MAX, MIN, COUNT, AVG, SUM
	- – Compute a single value over a whole relation, or a partition of a relation (i.e. a group).
	- If no grouping attributes are given, the aggregation affects the whole relation (and no ordinary attributes can be projected).
- Can't put aggregation directly in the WHERE clause (since it's not a function on values).
- Can't mix aggregation and normal projection!
	- If an aggregation function is used in the SELECT clause, then the only other things that may be used there are other aggregation functions, and attributes that are grouped on.

# Summary

- Complex queries, involving subqueries
	- –Renaming of relations and attributes
- Creating views
- Lots and lots of tests for the WHERE clause–IN, EXISTS, BETWEEN, ALL, ANY, LIKE
- Arithmetic and other functions, constant values
- Aggregation functions
	- –more on these next time